## Demo of ExtractFix

This document contains instructions for obtaining and executing a demo version of ExtractFix.

Please note the following:

- 1. This is an incomplete demo version of ExtractFix. The demo is primarily designed for testing purposes, and does not reflect the final design of ExtractFix.
- 2. The demo should be considered alpha-quality software.
- 3. The demo is distributed via a Docker image (the size is around 6.5GB).

## **Description**

In ExtractFix, the main components, such as *Propagation Engine*, are mainly implemented using C/C++, and linked using Python. The executable of ExtractFix is ExtractFix.py. The basic usage of the demo tool is as follows:

Usage: ExtractFix.py [-h] -s SOURCE\_PATH -t TESTS [TESTS ...] -c RUN\_COMMAND -b BUG TYPE -n BINARY\_NAME [-v]

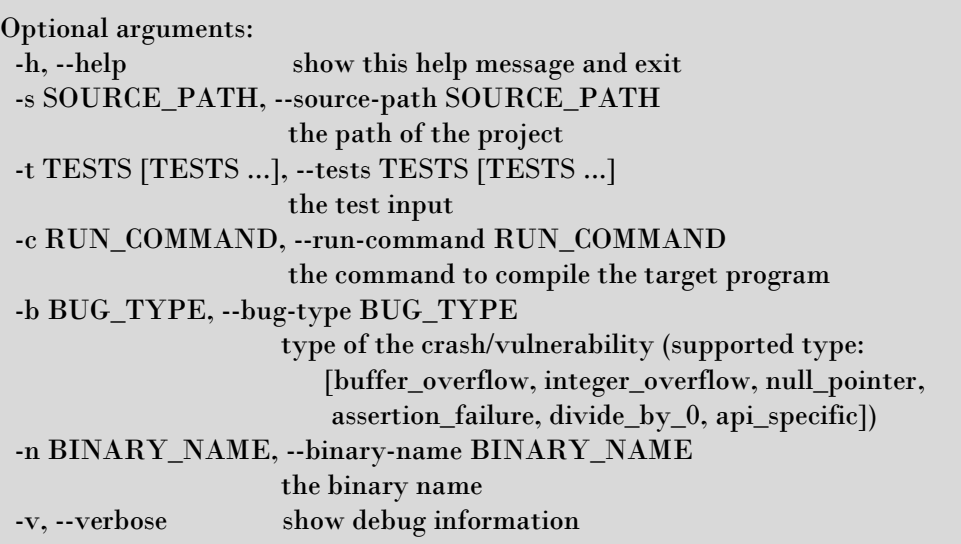

## Run the Demo

In order to run the ExtractFix demo, please create a temporary docker container using the following command:

\$ docker run --rm -ti gaoxiang9430/extractfix:demo /bin/bash

The docker image will be automatically downloaded from docker hub and a docker container will be created by executing a bash shell. Once the shell is launched, execution the following commands to run the demo:

```
 # cd ExtractFix
# source setup.sh ### this is used to setup the environment variables.
 # cd build
 # ./ExtractFix.py -s ../demo/libtiff-5321 -t test_case -c driver -b buffer_overflow -n tiffcrop -v
```
The above command will try to fix the buffer overflow in *demo/libtiff-5321*, and that can be triggered by *demo/libtiff-5321/test\_case*.

## **Output**

ExtractFix will output the generated patch and some intermedia results.

In the /ExtractFix/demo/result0 directory, there are three files:

- constraints.txt: the constraints provided by KLEE
- fix\_stm.txt: the statement that is patched
- patch: the generated patch (which includes some noises caused by instrumentation)

While /ExtractFix/demo/logs provides all the intermedia results:

- cfc: the crash free constraints generated by Sanitizer
- fixlocalization.json: the fix localization results

The generated patch in this example is:

992c994  $\lt$  for  $(s = 0; s <$  spp; s++) ---  $\frac{\sqrt{2}}{2}$  for  $(s;(((s) < (spp)) & (s) < ((s) < ((7))))$ ; s++)